# **Verkaufsdatenlieferungen**

## Hinweis:

Die ab 2016 geplante Einführung der deutschlandweit eindeutigen Haltestellen-ID "DHID Hst" ist in diesem Dokument Grundlage der vertraglichen Anforderungen hinsichtlich Speicherung und Übermittlung von Haltestellen-IDs. Hierzu ist durchgehend ein alphanummerischer Datentyp von 40 Zeichen Länge definiert und gefordert. Für die meisten IT-Systeme ist hierzu eine entsprechende Anpassung notwendig. Bitte prüfen Sie, ob ihr System auf diese Anforderung vorbereitet ist oder zeitnah angepasst wird.

Die in der Vergangenheit durch den RMV eingesetzten Daten enthielten faktisch noch die max. 5 stelligen (Haltestellen) oder 8-stelligen (Haltestellenmaste) numerischen IDs. Deren problemloser Ein-satz ist daher KEIN ausreichender Nachweis der Funktionalität vorliegender Software mit den in diesem Dokument geforderten Datentypen. Der Auftraggeber weist daher ausdrücklich darauf hin, dass die internen Datenstrukturen der IT-Systeme, die betroffenen Schnittstellen, die Import- und Exportverfahren etc. die alphanummerischen Datentypen der Haltestellen-ID von 40 Zeichen Länge verarbeiten können müssen.

Die in diesem Dokument verbindlich definierte Anforderung an die Speicherung und Verarbeitung von Haltestellen-IDs fordert (in allen betroffenen Datenstrukturen) einen

• Typ alphanummerisch, Länge bis zu 40 Zeichen Inhalt.

Weiteres zum Thema siehe Glossar am Ende dieses Dokuments unter "Globale Haltestellen-ID".

Der AG benötigt Verkaufsdatenmeldungen als Einzelverkaufsdaten: (je Verkaufsvorgang ein Datensatz).

Die in der Vergangenheit zu liefernden aggregierten Einnahmenmeldungen (12-Felder Matrix) sind seit 1.1.2016 verzichtbar, da die Verkaufsdatenmeldungen in einer solchen Datenqualität zu liefern sind, dass aus ihnen abrechnungsrelevante Aggregate berechnet werden können.

## **I. Datenlieferung über webbasierte Technologie**

Für die Einlieferung der monatlich zu liefernden Verkaufsdaten wird ein personalisierter Zugang über eine Weboberfläche bereitgestellt, der mit einem aktuellem Web-Browser unter folgender Adresse erreichbar ist.

# https://einnahmen.rmv.de

Das hierbei eingesetzte verschlüsselnde https-Protokoll sichert die übertragenen Daten ab.

Die erforderlichen Zugangsdaten werden auf Anfrage durch den RMV eingerichtet und mitgeteilt.

Für die Datenlieferung über webbasierte Technologie gilt das Folgende:

- a. Es ist monatlich genau eine Lieferung mit den dann verfügbaren Verkaufsdatensätzen einzuliefern. Eine Korrekturlieferung ist nicht möglich.
- b. Stornos aus Verkaufsvorgängen und Korrekturen sind als Stornodatensätze zu liefern. Diese können u.U. auch Wirtschaftsperioden überschreiten. Der Stornodatensatz erhält eine andere ID (Feld 1) als der zu stornierende Datensatz.

Bsp: Ein Verkauf A wurde fälschlich mit 1,50 EUR gemeldet anstatt, wie verkauft, mit 1,55 EUR.

Es müssen insgesamt 3 Datensätze geliefert werden.

- 1.) Mit ID A der Verkauf mit 1,50 EUR (wurde bereits [falsch] gemeldet).
- 2.) Mit ID B die Stornierung, mit negativer Anzahl (-1) und negativem Preis (-1,50 EUR).

3.) Mit ID C der korrekte Datensatz mit 1,55 EUR.

- c. Insbesondere ist auch im Dezember nur eine Lieferung fällig. Dies gilt auch für die seit 2014 geltende Regelung, bei der Tarifwechsel (Wechsel der Tarifrelationen zum Fahrplanwechsel) und Preiswechsel (am 1.1.) zeitlich auseinanderfallen. Bis zum Tarifwechsel am Sonntag nach dem zweiten Samstag im Dezember sind die Daten also mit der alten Tarifversion zu versehen, danach mit der neuen.
- d. Eine 13.te Lieferung dient dazu inhaltliche Korrekturen (in Form von Storno und Ergänzungsdatensätzen) zu den ersten 12 Monaten zu liefern. Darüber hinaus können allerdings auch bereits in jeder anderen Lieferung Korrekturdatensätze zu bereits gelieferten Inhalten enthalten sein.
- e. Es dürfen weder einzelne Verkäufe, noch Korrekturen (Stornos) doppelt geliefert werden.
- f. Jeder Datensatz, hat eine eindeutige ID (Spalte 1), auch Stornodatensätze und korrigierte Datensätze.
- g. Der Dateiname der Lieferung ist wie folgt aufzubauen, insbesondere um eine spätere Identifizierung bei Rückfragen und Klärungen zu erleichtern (zu Inhalten der Felder 2 bis 4 siehe nachfolgenden Abschnitt) und um Lieferungen seitens verschiedener AN mit identischen Dateinamen zu vermeiden:

Feld2\_Feld3\_JJJJ-MM\_Feld4\_Freitext.csv

Dabei ist "\_Freitext" optional und nur sinnvoll zu verwenden, wenn er zur notwendigen Unterscheidung von Lieferungen beiträgt. Der optionale Namensbestandteil "Feld4" ist nur sinnvoll, für Lieferungen für ein einziges lokales Bündel. Für regionale und SPNV Lieferungen ist "\_REG" einzusetzen.

- h. Es werden keine Headerzeilen geliefert. Die erste Zeile einer Lieferung enthält den ersten Datensatz.
- i. Die in Tabelle 6 beschriebenen Längen beziehen sich auf die reinen Inhalte der Felder. Bei alphanumerischen Inhalten werden evt. mitgelieferte, maskierende doppelte Anführungszeichen nicht mitgezählt. Ein alphanumerisches Feld der Länge 2 kann also wie folgt geliefert werden: "00".
- j. Bei numerischen Feldern werden, sofern Nachkommastellen definiert sind, alle Stellen gezählt, inkl. dem Dezimaltrennzeichen. In einem Feld mit der angegebenen Maximallänge von 12,2 können also höchstens 15 Zeichen übertragen werden. Max. 12 Ziffern vor dem Komma (ohne Tausendertrennpunkt), das Komma und max. 2 Ziffern nach dem Komma.

#### **II. Lieferwege und spezifische Dateninhalte**

Nur aufgrund der Inhalte der Felder 2 bis 4 jedes Datensatzes ist eine Zuordnung der eingelieferten Daten zur abrechnenden Stelle (Abrechnungskennung), Verkehrsvertrag (VV) bzw. Linienbündel möglich. Diese sind somit alleine bestimmend für die sich aus den Daten ergebende Abrechnung zwischen den Partnern. Dabei ist grundsätzlich zwischen regionalem und lokalem Verkehr zu unterscheiden. Die Lieferung

der Verkaufsdaten nach dem hier beschriebenen Verkaufsdatenstandard erfolgt bei:

- lokalem Verkehr (VV zwischen lokaler Nahverkehrsorganisation (LNO) und Auftragnehmer (AN)):
	- Je Monat seitens des AN an die LNO.
	- Nach Eingang und positiver Prüfung aller Monatslieferungen durch Weiterleitung seitens der LNO an den RMV.
- regionalem Verkehr (VV zwischen RMV und AN):
	- Je Monat seitens des Auftragnehmers (AN) an den RMV.

Es ist daher unabdingbar, dass die Kennzeichen (Kürzel) in den Feldern 2 bis 4

- eindeutig zwischen den betroffenen Partnern für die Dauer des VV abgestimmt sind und
- **EXEC** konsequent und korrekt Verwendung finden.

Lieferungen die hinsichtlich dieser Inhalte Abweichungen zu den Vorgaben enthalten, können nicht angenommen werden, da in der Folge die darauf basierende automatische Abrechnung scheitern muss. Die monatlichen Lieferungen können in mehreren Dateien, bspw. getrennt nach Linien, eingeliefert werden. Weitere Bedingungen zur Trennung der Dateien stehen bei den Anmerkungen zu den Datenfeldern 2 bis 4.

Gemischte Bündel sind gemäß ihrer lokalen und regionalen Anteile wie oben getrennt zu liefern.

Linien die stückweise als regionale und lokale Linien unter einer Liniennummer laufen, werden abschnittsweise betrachtet und hinsichtlich der Meldungswege wie gemischte Bündel behandelt.

Anbieter die 'per definition' als regionale Verkehrsunternehmen agieren, sind hinsichtlich all ihrer Linien wie regionaler Verkehr zu betrachten.

Die von diesen Unternehmen betriebenen Vorverkaufsstellen und stationären Automaten werden hinsichtlich ihrer Verkäufe und Einnahmen ebenfalls als rein regionale Verkehre gemeldet.

| Inhalte Feld 2 bis 4 | Lokaler Verkehr<br>Kürzel für | Regionaler Verkehr<br>Kürzel für |
|----------------------|-------------------------------|----------------------------------|
| Feld 2               | LNO                           | <b>REGIONALES Bündel</b>         |
| Feld 3               | VU                            | VU                               |
| Feld 4               | <b>LOKALES Bündel</b>         | (Feld bleibt leer)               |

**Tabelle 6: Inhalte Feld 2 bis 4 bei Verkaufsdatenmeldungen**

Es sind nur Kürzel zu verwenden die dem AN zur Einlieferung der Daten vorab zugeliefert wurden.

## **III. Einliefervorgang**

Einlieferungen, auch mehrerer Dateien werden durch die Webanwendung entgegen genommen und geprüft. Das gleiche gilt für Handeingaben die direkt in der Anwendung erfolgen können.

Falls fatale Fehler enthalten sind (wie bspw. die oben erwähnten Abweichungen zu den Vorgaben in den Feldern 2 bis 4) wird die Datenlieferung als nicht importierbar dargestellt und abgelehnt. Nur Datenlieferungen ohne fatale Fehler können für den endgültigen Import freigegeben werden. In jedem Fall wird eine Prüfung mit Anzeige der Fehler durchgeführt. Jede Lieferung kann durch den Anwender verworfen werden (bspw. um Fehler zu überarbeiten). Die Lieferungen deren Prüfung ohne fatale Fehler erfolgte, können zur endgültigen Übernahme zusammengestellt und als abschließende Monatslieferung freigegeben werden. Danach ist keine ersetzende Lieferung für diesen Monat mehr möglich. Die einzige Korrekturmöglichkeit besteht in der Lieferung von Stornodatensätzen in der Lieferung nachfolgender Monate. Periodenübergreifende Stornodatensätze werden akzeptiert. Nicht freigegebene Lieferungen verbleiben in der Liefermaske und können (sofern keine fatale Fehler enthalten sind) im Rahmen einer folgenden Lieferung freigegeben, oder wieder gelöscht werden.

In abgestimmten Ausnahmefällen kann im Einzelfall eine Lieferung der Meldungsdaten per E-Mail vereinbart werden. In diesem Ausnahmefall ist die Verkaufsdatenlieferung per E-Mail an die E-Mail-Adresse vkdp@rmv.de und die Einnahmenlieferung an die E-Mail-Adresse eav@rmv.de zu liefern. Dabei ist die Benennung wie unter 3.5.1f beschrieben zwingend. Zusätzlich ist im Text der E-Mail der Kontaktpartner und das Datum der abweichenden Vereinbarung zu benennen. Der E-Mail Titel ist identisch zum Dateinamen. Jede E-Mail hat nur eine Datei im Anhang.

**Die Datenlieferung (weder die webbasierte noch die Ausnahmelieferung per E-Mail) ersetzt nicht die Einnahmenmeldung gemäß den Vertragsunterlagen an den AG. Deren Ablösung bedarf einer bilaterale Vereinbarung zwischen den Vertragspartnern.** 

l

Der Hintergrund ist, dass das webbasierte Einlieferverfahren zuvor eine Abnahme und Zertifizierung durch einen Wirtschaftsprüfer durchlaufen muss.

# **IV. Bezug der Verkaufsdaten zu den Tarifdaten und deren Aktualisierung**

Die tariflichen Vorgaben werden in Form der jeweils aktuellen Tarifmatrix des RMV vorgegeben. Die gültige Datenstrukturbeschreibung inkl. ausführlicher Erläuterungen zu Verständnis und Handhabung der Tarifdaten ist als "Tarifdatenspezifikation" als Anhang 1 zu dieser Anlage erhältlich.

Ordnungsgemäße Verkaufsdatensätze können nur entstehen, wenn in den Verkaufsgeräten bereits am ersten Gültigkeitstag einer Tarifperiode die zu diesem Zeitpunkt gültigen Tarifdaten eingesetzt werden.

Zur rechtzeitigen Prüfung der Funktionalität werden daher bereits einige Wochen vor dem Beginn der Tarifperiode durch den AG bzw. RMV testweise Tarifdaten bereitgestellt. Nur frühzeitige Tests und evt. Fehler-Rückmeldungen gewährleisten einen reibungslosen Wechsel der Tarifdatengrundlage zum Zeitpunkt des technischen Tarifwechsels<sup>1</sup>. Im Gegensatz zum technischen Tarifwechsel steht publikumswirksam der öffentliche Tarifwechsel (zur besseren Unterscheidung auch als "Preiswechsel" bezeichnet). Dieser findet beim RMV seit einigen Jahren zum 1.1. statt und führt "nur" zur Änderung von Preisen ab dem 1.1. Hierzu bedarf es aber keiner Aktualisierung der Tarifdaten, weil diese "beide" Preise, datumsabhängig enthalten.

# **In der Konsequenz bedeutet dies, dass die Aktualisierung der Tarifdaten bereits zum Fahrplanwechsel geleistet sein muss!**

Die Verkaufsdaten sind gemäß der beigefügten Tabelle unter Einhaltung der Reihenfolge der Felder zu melden. Die Reihenfolge der Datensätze ist ohne Belang.

Der AN sammelt seine Einzelverkaufsdaten aus allen Vertriebswegen und ggf. die seiner Unterauftragnehmer und liefert sie in der unten dargestellten Form. Der AN ist verpflichtet, seine technische Ausstattung und seine Betriebsabläufe hierauf abzustimmen.

Die Verkaufsdaten sind als CSV-Datei je Abrechnungspartner (=Abrechnungskennung) mit Semikola als Trennzeichen zu liefern. Jede Zeile enthält genau einen Datensatz. Jeder korrekte Datensatz muss genau 27 Felder, also 26 Semikola enthalten (auch dann wenn Feldinhalte teilweise leer sein sollten). Die Zeile ist mit CRLF abzuschließen.

Auch dann, wenn sich Verkaufsvorgang und Storno des Verkaufsvorgangs innerhalb der gleichen Datenlieferung aufheben, sind beide Verkaufsvorgänge in die Übergabedatei einzustellen. Mit einer Teilstornierung wird ein finanzieller Teil eines Geschäftsvorgangs rückgängig gemacht. Solche Vorgänge müssen gemeldet werden. Der Vorgang der Rückgabe wird durch den Vorgang des Stornos bzw. der Teilstornierung abgedeckt. Auch rein geldmäßige Rückerstattungen sind gleichermaßen zu melden.

<sup>&</sup>lt;sup>1</sup> Der technische Tarifwechsel erfolgt üblicherweise (bei Ausnahmen / unterjährigem Tarifwechsel wird darüber hinaus konkret informiert) parallel zum bundesweiten Fahrplanwechsel. Dieses ist seit vielen Jahren der dem 2.ten Samstag im Dezember folgende Sonntag 0 Uhr [nicht immer idt. zum 2. Sonntag des Dezember! (bspw. 2013)]

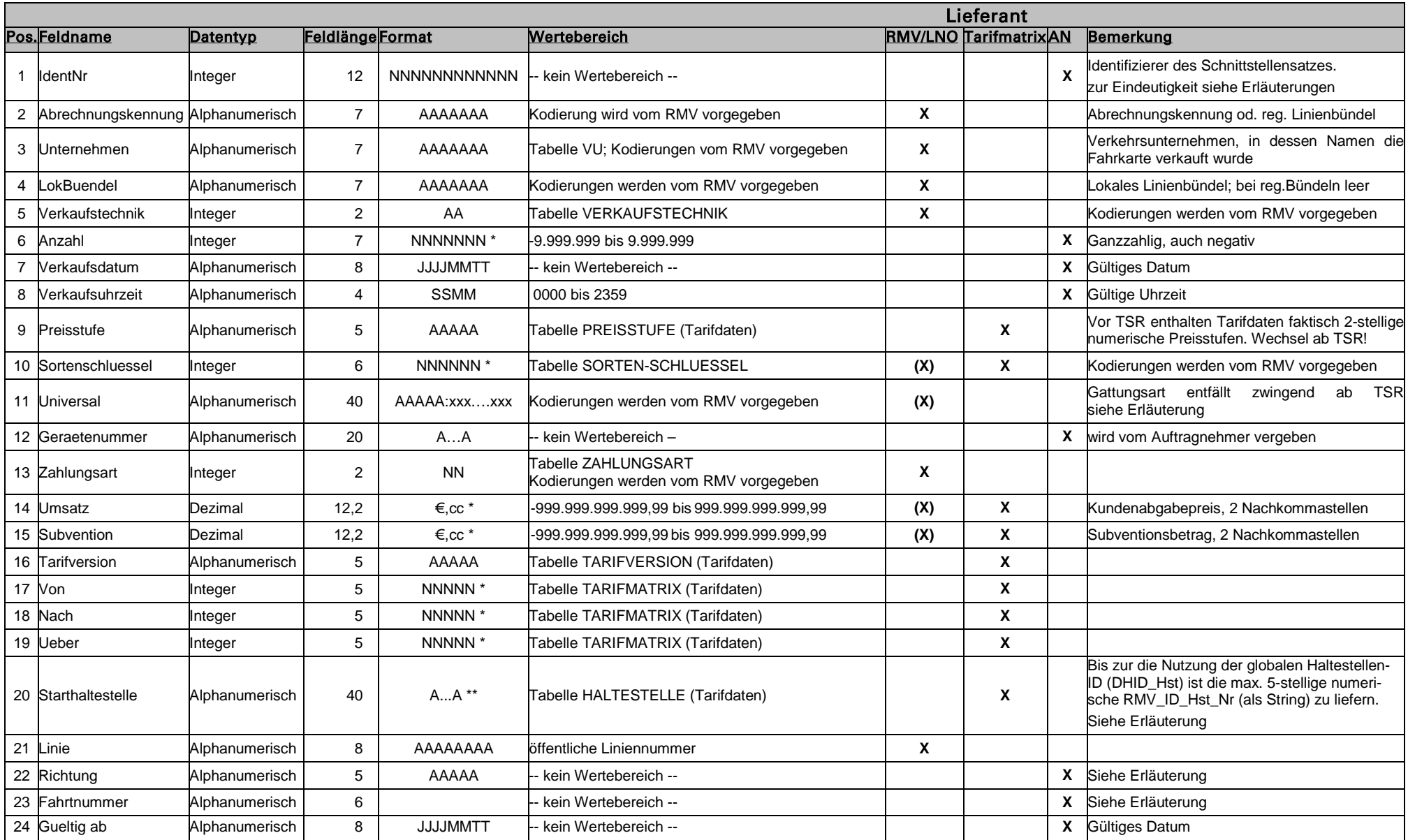

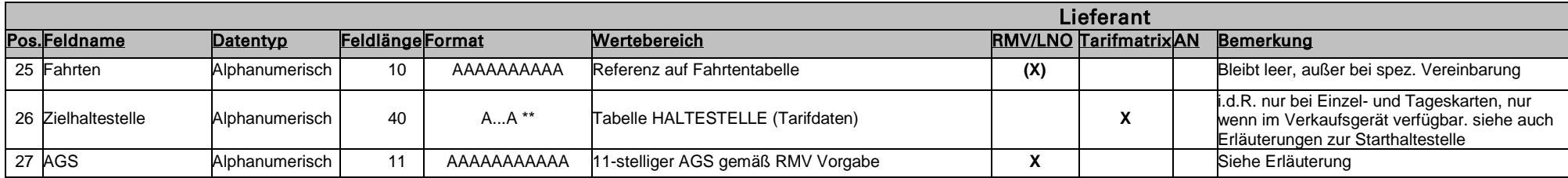

Bei negativen Zahlen kommt das Vorzeichen als zusätzlich mögliches Zeichen zur hier angegebenen Feldlänge hinzu.

Tausender-Trennpunkte sind hier nur zur besseren Lesbarkeit dargestellt. Geliefert wird eine Zeichenfolge ohne Tausender-Trennzeichen.

\* Die Lieferung von Zahlen mit führender "0" ist für eine Übergangszeit bis zur Tarifstrukturreform weiter zulässig.

\*\* Nicht der NAME sondern die RMV-ID ist zu liefern. Zur globalen Haltestellen-ID siehe Glossar am Ende des Dokuments und Hinweise zum Feld "Starthaltestelle" sowie im Abschnitt 3.2.1.1.1

Beispiel für eine Verkaufsdatenmeldung (Feldnamen nicht zu liefern – hier kursiv nur zur Erläuterung dargestellt). Auf Leerzeichen in einem Feld kann verzichtet werden, nicht aber auf das Feldtrennzeichen (Semikolon), auch nicht, wie hier zu sehen, auf das Letzte!

ID;Abrechnungskennung;Unternehmen;LokBuendel;Vktech;Anzahl;Vkdat;VkZeit;Ps;Sorte;;Geraet;

Z\_art;Umsatz;Subvention;TV;Von;Nach;Ueber;SHst;Linie;Ri;FahrtNr;gueltig\_ab;RefFTab;ZHst;AGS

4120000001;LNO XY;BusGMBH;ZV XYZ;11;1;20041213;1415;4;3300;;365;

1;2,00;;24;2000;1800;9999;22075;2;1;154;20041213;;22122;

## **Beschreibung der einzelnen Felder der Verkaufsdatensätze im Detail::**

## **1 IdentNr**

Eine (z.B. fortlaufende) eindeutige Identifikationsnummer des Datensatzes, die vom Verkehrsunternehmen (hier also vom AN) während des gesamten Verkehrsvertrages (VV) für das betroffene Bündel zu dem die Lieferung gehört (siehe Felder 2 bis 4) nur ein einziges Mal zu vergeben ist.

Zusammen mit den Feldern 2 bis 4 ergibt sich eine eindeutige Kennzeichnung des Datensatzes während des gesamten VSV sowohl bei regionalen als auch bei lokalen Lieferungen. Die IdentNr. muss über alle Datenlieferungen, die an den RMV erfolgen, auf Abrechnungskennungsebene eineindeutig sein! Somit darf ein an den RMV übergebener Datensatz in keiner Folgelieferung erneut übergeben werden. Zu Korrekturen und Stornos siehe unter 3.5.1b. IDs müssen nicht fortlaufend sein. Es spricht daher auch nichts dagegen für Lieferungen Blöcke zu bilden und bspw. die ersten beiden Stellen der gelieferten IDs für das zweistellige Kalenderjahr oder die ersten vier Stellen gemäß JJMM für Jahr und Monat der Lieferung zu verwenden. Entscheidendes Kriterium ist nur die Eindeutigkeit. Auch müssen nachfolgende Lieferungen nicht zwingend höhere IDs enthalten als zuvor gelieferte. Desgleichen müssen die IDs der Datensätze einer Lieferung intern nicht zwingend aufsteigen.

#### **2 Abrechnungskennung**

Bei lokalen Linienbündeln ist dies die Abkürzung der LNO. Die Angabe erfolgt gemäß Vorgabe des RMV. Der Inhalt wird dem Partner bekannt gegeben. Es handelt sich um die Institution, mit der der RMV den Verkehr abrechnet. In einer Verkaufsmeldungsdatei muss in allen Datensätzen die gleiche Abrechnungskennung enthalten sein $^2$ .

#### **3 Unternehmen**

Verkehrsunternehmen, in dessen Namen die Fahrkarte verkauft wurde, Kodierung gemäß Vorgabe des RMV. Falls die Fahrkarte durch einen Subunternehmer verkauft wurde, ist dennoch das beauftragte Verkehrsunternehmen anzugeben.

#### **4 Lokales Linienbündel**

Für lokale Linienbündel: Lokales Linienbündel. Kodierung gemäß Vorgabe des RMV.

# **5 Verkaufstechnik**

Identifikation der genutzten Verkaufstechnik gemäß einer tabellarischen Vorgabe des RMV. Darf, außer im Summendatensatz, niemals = "99" sein. Der Eintrag "0" oder "00" ist zu vermeiden und wird aus historischen Gründen nur im Summendatensatz bis auf Weiteres nicht beanstandet.

#### **6 Anzahl**

Verkaufte Stückzahl von Fahrkarten. Es können nur ganzzahlige Werte eingegeben werden.

Ist im Regelfall 1, kann jedoch bei Abgabe gleichartiger Fahrkarten wie z. B. beim JobTicket deutlich größer sein. Hier sind auch Stornos bzw. Teilstornierung als negative Zahl einzutragen. Zwischen dem Minuszeichen und der Zahl ist kein Leerzeichen.

Bei Stornos bzw. Teilstornierungen einzelner Fahrkarten bei denen die Zahl der Fahrkarten nicht bekannt ist, muss im Feld Anzahl die Zahl 0 eingegeben werden.

# **7 Verkaufsdatum**

l

Datum des Verkaufs bzw. der Rücknahme der Fahrkarte.

 $\overline{2}$ Das Feld wurde gegenüber früheren Versionen umbenannt, um den für SPNV, regionalen Bus- und lokalen Busverkehr unterschiedlichen Inhalten Rechnung zu tragen. Wenn sich daraus für bisherige Verträge eine Änderung ergibt, wird / wurde dies den Partnern mitgeteilt.

# **8 Verkaufsuhrzeit**

Uhrzeit des Verkaufs bzw. der Rücknahme der Fahrkarte (auch bei Zeitkarten).

## **9 Preisstufe**

Das Feld Preisstufe enthält die Preisstufe einer verkauften Fahrkarte. Sofern keine Preisstufe zuzuordnen ist, bleibt das Feld leer. Für einzelne Preisstufen (Übergangstarife, räumlich begrenzte Angebote) kann es notwendig sein, die Preisstufe und den Sortenschlüssel gemäß einer Tabelle umzuwandeln, die der RMV dem AN rechtzeitig vor Gültigkeitsbeginn der entsprechenden Regelung zur Verfügung stellt.

## **10 Sortenschluessel**

Der Sortenschlüssel ist eine sechsstellige Zahl und wird vom RMV wie folgt definiert:

Präzise Fahrkartenart gemäß der Basisdatei in den Tarifdaten die den Sortenschlüssel definiert. Es sind nur Sortenschlüssel gemäß den Tarifdaten nach Spezifikation Version 4.2.29 oder höher einzusetzen. Hier ist die entsprechende Datei sortenschluessel.csv, Feld "Sortenschluessel" zu nutzen.

## **11 Universal**

Ohne besondere Vereinbarung zwischen dem RMV und dem jeweiligen Partner, bleibt das Feld leer.

Im Falle einer solchen Vereinbarung nimmt dieses Feld bei bestimmten Verkäufen "Key-Value Paare" auf, die der RMV mit dem jeweiligen Partner für spezifische Zwecke individuell vereinbart.

Dabei ist der zu vereinbarende KEY immer als zusammenhängender String in Grossbuchstaben und Ziffern auszuführen der von einem Doppelpunkt abgeschlossen wird. Unmittelbar daran schliesst sich der jeweilige Wert (value) an.

Beispiel: Für eine Sonderaktion sei an ein Kombiticket "Fahrkarte plus Operneintrittskarte" gedacht. Für die Aktion wird zur Referenz eine Aktionsnummer vergeben. Der Eintrag könnte dann bspw. lauten: "AKTION: 0815-4711"oder "OPERNBALL2013:0999abc"

Bislang bereits festgelegte, allgemein verwendbare Definitionen lauten: "EVENT:xxx" oder "SCHULE:xxx" wobei xxx hier symbolisch für noch zu definierende Inhalte steht. Bei mehreren Inhalten wird "#" als Trennzeichen verwendet. Leerzeichen entfallen. Die Inhalte (d.h. die einzelnen "Key-Value Paare") sind in alphabetischer Reihenfolge des KEYs darzustellen.

#### **12 Geraetenummer**

Bei personalbedienten Verkaufsgeräten ist die Gerätenummer mit der Nummer des Fahrermoduls zu füllen. Falls es keine Fahrermodule gibt, sind die Gerätenummern zu liefern, die je Unternehmen eindeutig für das genutzte Verkaufsgerät sind. Bei Verkäufen an kundenbedienten Verkaufsgeräten ist die Gerätenummer die Nummer des Verkaufsgeräts. Diese Nummern müssen je Unternehmen eindeutig sein. Bei Verkäufen über einen PC-Arbeitsplatz ist pro Partner und PC-Arbeitsplatz eine eindeutige numerische Kennziffer zu verwenden. Hinweis: Namen von Fahrern oder Verkäufern dürfen nicht geliefert werden.

## **13 Zahlungsart**

Basisangabe zur Fahrkartenart gemäß einer vom RMV zur Verfügung gestellten Tabelle.

#### **14 Umsatz**

Gesamtumsatz des Fahrkarte(n)kaufs gemäß RMV-Preisliste (Tarifdaten) beim Regelpreis, Kundenabgabepreis bei subventionierten Fahrkarten bzw. Preis gemäß vertraglicher Regelung mit dem Kunden. Es ist immer der Gesamtumsatz anzugeben für alle Karten dieses einen Stornierungs- oder Verkaufsvorgangs.

Bei JobTickets wäre hier z.B. das Produkt aus Anzahl und Einzelpreis pro Monat und Mitarbeiter anzugeben.

Im Feld Umsatz ist auch dann der Geldwert der durch das Unternehmen im Verkaufszeitraum für den Sortenschlüssel und ggf. die weiteren Differenzierungen verkauften Stückzahlen zu melden, wenn es sich um einen pauschalen Betrag handelt, für den keine Stückzahl vorliegt, wenn also das Feld Anzahl den Inhalt 0 hat.

Bei Jahreskarten, die im Abonnement vertrieben werden, ist der jeweils vom Kunden gezahlte (abgebuchte) Umsatz einzutragen. Für die Monate, für die der Kunde zwar eine Fahrtberechtigung hat, aber nicht zahlt (z.B. bei der Abo-Jahreskarte die Monate 11 und 12) ist dies unter einem besonderen Sortenschlüssel mit dem Preis 0 zu melden.

Stornos und Teilstornierungen einzelner Fahrkarten sind mit einem negativen Wert einzutragen. Zwischen dem Minuszeichen und der Zahl ist kein Leerzeichen.

Das Feld ist immer mit zwei Nachkommastellen zu liefern, auch wenn diese auf 0 oder 00 enden.

## **15 Subvention**

Bei subventionierten Preisen steht hier der Subventionsbetrag, der den Tarifdaten zu entnehmen ist. Dieser ist als positiver Wert zu liefern. Es gelten analog die Bemerkungen für Preis.

Bei einem Verkauf gemäß Regelpreis bzw. speziellem Vertrag mit dem Kunden (JobTicket, SemesterTicket, o.a.) ist der Inhalt 0,00.

Das Feld ist immer mit zwei Nachkommastellen zu liefern, auch wenn diese auf 0 oder 00 enden.

## **16 Tarifversion**

Gemäß der beim Verkauf eingesetzten Tarifdaten. Anzugeben ist die Zeichenfolge im ersten Feld der Datei version.csv.

## **17 Von**

Das Feld "Von" enthält den Startort (also das Tarifgebiet) des verkauften Fahrausweises gemäß RMV-Tarifmatrix (Tarifdaten), wie in der Datei tarifgebiet.csv, Feld "TZ\_Code" dargestellt. Falls die Kundeneingaben (bei Automatenverkauf) bzw. die Kundenangaben (bei Verkauf durch Personal) von der verkauften Fahrkarte abweicht, ist diese Anfrage zu liefern, nicht die Angaben für die verkaufte Fahrkarte. Wenn der Kunde mit Haltestelle anfragt ist das zugehörige Tarifgebiet zu liefern.

Wenn systembedingt die Kundenanfrage nicht zwischengespeichert werden kann (bspw. bei einfachen, veralteten Busdruckern) genügt ausnahmsweise das VON der verkauften Fahrkarte.

Undefinierte Startorte führen dazu, dass das Feld leer bleibt. Dies gilt z. B. beim Verkauf von Wertmarken für Auszubildende.

#### **18 Nach**

Das Feld "Nach" enthält den Zielort des verkauften Fahrausweises gemäß RMV-Tarifmatrix (Tarifdaten), wie im der Datei tarifgebiet.csv. Feld "TZ\_Code" dargestellt.

Falls die Kundeneingaben (bei Automatenverkauf) bzw. die Kundenangaben (bei Verkauf durch Personal) von der verkauften Fahrkarte abweicht, ist diese Anfrage zu liefern, nicht die Angaben für die verkaufte Fahrkarte. Wenn der Kunde mit Haltestelle anfragt ist das zugehörige Tarifgebiet zu liefern.

Wenn systembedingt die Kundenanfrage nicht zwischengespeichert werden kann (bspw. bei einfachen, veralteten Busdruckern) genügt ausnahmsweise das NACH der verkauften Fahrkarte.

Undefinierte Startorte führen dazu, dass das Feld leer bleibt. Dies gilt z. B. beim Verkauf von Wertmarken für Auszubildende.

#### Hinweis zu "Von" und "Nach":

In Abgrenzung zu den Hinweisen in der Tarifdatenspezifikation (derzeit Abschnitt 1.6: "Tarifgebiete und Tarifmatrix, Hinweise zu Speicherung und Zugriff") in der besonderer Wert darauf gelegt wird festzuhal-

# Anlage "Datenlieferung"

ten, dass IN DEN TARIFDATEN (in der Tabelle "tarifmatrix") der referenzierte Wert des TZ\_Code für NACH niemals kleiner ist als der referenzierte Wert des TZ Code für VON (Stichwort: "Halbmatrix"), ist hingegen bei der Lieferung der Verkaufsdaten darauf zu achten, dass die konkrete Kundenanfrage geliefert wird und NICHT die Werte für VON und NACH (auch nicht in der umgedrehten, aufsteigenden Reihenfolge) die die Tarifmatrix bspw. die angefragte Schnittstelle liefert. D.h. konkret: In den Verkaufsdaten können sehr wohl Datensätze enthalten sein, bei denen das VON größer ist als das NACH, sofern dies die Kundenanfrage widerspiegelt.

#### **19 Ueber**

Das Feld "Ueber" enthält das für eine Verbindung charakteristische Über-Tarifgebiet des verkauften Fahrausweises gemäß RMV-Tarifmatrix (Tarifdaten), wie in der Datei tarifgebiet.csv, Feld "TZ\_Code" dargestellt. Es wird ausdrücklich darauf hingewiesen, dass es Tarifrelationen gibt, die für unterschiedliche Sorten bei gleichen Start- und Ziel-TGs unterschiedliche Über aufweisen.

Es sollen die Angaben für die verkaufte Fahrkarte geliefert werden. (Falls abweichend: Anders als beim VON und NACH ist beim UEBER **NICHT** die Kundenanfrage, sondern der Inhalt der verkauften Fahrkarte zu liefern!) Undefinierte Über-Tarifgebiete führen dazu, dass das Feld leer bleibt.

#### **20 Starthaltestelle**

Dieses Feld bezeichnet die Haltestelle, an der die Fahrkarte verkauft wird.

Zur Kennzeichnung der Haltestellen sind IDs zu verwenden, die in Tabelle haltestelle.csv der Tarifdaten durch den RMV geliefert werden. Diese Tabelle enthält in Feld 2 die gewohnte max. 5-stellige numerische RMV-Haltestellen Nummer "RMV\_ID\_Hst\_Nr" und in Feld 11 die bis zu 40-stellige, alphanumerische globale, deutschlandweit eindeutige Haltestellen-ID "DHID\_Hst" (siehe Tarifdaten Spezifikation).

Der RMV wird zu gegebener Zeit bekanntgeben, wann auf die Nutzung der globalen Haltestellen-ID umzustellen ist. Ab diesem Zeitpunkt ist der Inhalt von Feld 11 aus Tabelle "haltestelle.csv" der Tarifdaten zu liefern. Das Verfahren der parallelen Bereitstellung beider kennzeichnender IDs in den Tarifdaten erlaubt die Anpassung nutzender Systeme auf die neue ID. Spätestens ab der Lieferung von Verkaufsdaten die nach 1.1.2019 erzeugt wurden, werden keine herkömmlichen, rein numerischen Haltestellen-IDs mehr akzeptiert. Diese werden dann fatale Einlieferungsfehler erzeugen, also die Einlieferung verhindern.

Weitere Anmerkungen siehe "globale Haltestellen-ID" im Glossar am Ende des Dokuments.

Feld 20 der Verkaufsdaten darf nur für Fahrkarten gefüllt werden, deren Verkaufsort eindeutig einer Haltestelle zugeordnet werden kann.

Falls die Fahrkarte nicht an einer Haltestelle verkauft wird, ist zwingend das Feld AGS (Feld 27) zu füllen.

#### **21 Linien**

Linie gemäß der öffentlichen Liniennummer für die erste Teilfahrt. Die Linienbezeichnung ist mit dem RMV abzustimmen, d.h. der RMV gibt auf Anfrage die zutreffenden Liniennummern bekannt (diese kann auch alphanumerische Inhalte haben wie bspw. "107A").

Diese Angabe ist in der Regel nur für Einzelkarten und Tageskarten verfügbar, wenn sie im Verkehrsmittel verkauft werden. Wenn im Verkehrsmittel verkauft wird, ist zwingend die Linie anzugeben.

Erfolgt die Lieferung nicht nach Linien differenziert, ist der Wert 0 zu verwenden.

#### **22 Richtung**

Das Feld wird mit dem Wert 1 gefüllt, wenn die Richtung mit der schriftlichen Beschreibung der Linie im Fahrplanbuch übereinstimmt. Fährt das Transportmittel in der Richtung, die der schriftlichen Beschreibung entgegengesetzt steht, ist der Wert 2 im Feld einzustellen. Wenn keine sinnvolle Richtungsangabe möglich ist (z. B. bei Schleifenfahrten), kann entweder der Wert 3 im Feld eingestellt werden oder der Wert, der sonst für diese Fahrt zur Anwendung kommt. Falls die Fahrtnummer geliefert wird, ist die Angabe der Richtung entbehrlich – das Feld kann in diesem Fall leer bleiben. Wenn dennoch ein Inhalt geliefert wird, muss er den o. g. Richtlinien entsprechen.

# **23 Fahrtnummer**

Die Fahrtnummer ist die betriebsinterne Nummer der einzelnen Fahrt, also einer Haltestellenfolge zu einem bestimmten Zeitpunkt (z. B. die Busfahrtnummer im BPNV).

# **24 Gueltig\_ab**

Datum, ab dem die Fahrkarte gültig ist.

# **25 Fahrten**

Ohne besondere Vereinbarung zwischen dem RMV und dem jeweiligen Partner, bleibt das Feld leer.

Dieses Feld findet immer Verwendung als Referenz zur "Fahrtentabelle" (siehe Kap. 3.5.5.1) sofern dies im jeweiligen Verkehrsvertrag vereinbart ist.

In allen anderen Fällen ist das Feld leer zu lassen (Keine "0").

Vorsicht: Bitte nicht mit den Fahrten bzw. der Fahrtnummer in Feld 23 verwechseln! Dort handelt es sich um die Fahrtnummer des **Verkehrsmittels** des zugrundeliegenden Sollfahrplans.

Die hier in Feld 25 referenzierte "Fahrtentabelle" beschreibt hingegen die einzelnen Fahrtabschnitte einer **konkret durchgeführten Kundenreise** (also die **Fahrt des Kunden**) und kann z.Zt. nur bei elektronischen Tickets und verbundenen Verkaufs- und Abrechnungssystemen sinnvoll gefüllt werden. Stichwort: "Be-In / Be-Out" und vergleichbare Systeme.

# **26 Zielhaltestelle**

Dieses Feld bezeichnet die Haltestelle, die der Kunde beim Verkauf im Verkehrsmittel als Ziel nennt bzw. die der Fahrgast sonst eindeutig angibt. Das Feld ist daher nur für Fahrkarten zum sofortigen Fahrtantritt zu füllen.Wenn das Verkaufsgerät die Daten liefern kann, ist dieses Feld zu füllen.

Hinsichtlich der zu verwendenden ID gilt sinngemäß das zu Feld 20 Gesagte.

# **27 AGS (Amtlicher Gemeindeschlüssel)**

Mit dem Amtlichen Gemeindeschlüssel (teilweise auch noch als GKZ: 'Gemeindekennzahl' bekannt) wird eine Verkaufsstelle (z. B. Reisebüro, Mobilitätszentrale, sonstige Verkaufsstellen), die nicht an einer Haltestelle liegt, beschrieben.

Es ist die vom RMV mit den Tarifdaten bereitgestellte 11-stellige Schlüsselliste zu verwenden, die zur Referenzierung der Ortsteile über den 8-stelligen amtlichen Gemeindeschlüssel (der nur bis zur Gemeindeebene E Anlage 17 Datenhandbuch Version 3\_37\_MVU 160307.docx (Datenhandbuch des RMV) – Seite 32 von 45 reicht) in der Detailtiefe hinausgeht. Auch für Gemeinden außerhalb Hessens ist die 11-stellige Schlüsselliste zu verwenden, die vom RMV den Partnern zur Verfügung gestellt wird.

Wenn dieses Feld leer bleibt, ist zwingend Feld 20 zu füllen.

# **Notfahrkarten**

Für Notfahrkarten, d. h. Fahrkarten, die bei Ausfall eines elektronischen Verkaufsgerätes von Hand ausgestellt werden, gilt:

Im Vergleich zu den oben geschilderten Angaben können einzelne Felder entfallen bzw. verändert dargestellt werden. Im Grundsatz gilt dabei, dass zwar Inhalte einzelner Felder wegfallen dürfen, dass aber niemals falsche Angaben gespeichert werden dürfen (z. B. statt des Verkaufsdatums das Datum der nachträglichen Buchung). Eine vollständige Lieferung wird für den Fall erwartet, dass die Notfahrkarten direkt oder später in ein elektronisches Verkaufsgerät / elektronisches Speichersystem eingegeben werden.

Bei den entfallenden bzw. veränderbaren Feldern handelt es sich um:

- Verkaufstechnik (hier muss zwingend der Code für Notfahrkarten erscheinen, auch dann, wenn die

Fahrkarten nachträglich in einem elektronischen Verkaufsgerät gebucht werden.)

- Verkaufsuhrzeit (Lieferung gewünscht, falls möglich)
- > Universal (Lieferung gewünscht, falls möglich)
- > Zahlungsart (Lieferung gewünscht, falls möglich)
- > Von (Lieferung gewünscht, falls möglich)
- > Nach (Lieferung gewünscht, falls möglich)
- Ueber (Lieferung gewünscht, falls möglich)
- > Starthaltestelle (Lieferung gewünscht, falls möglich)
- > Richtung (Lieferung gewünscht, falls möglich)
- > Fahrtnummer (Lieferung gewünscht, falls möglich)
- > Gueltig\_ab (Lieferung gewünscht, falls möglich; in jedem Fall ist mindestens der Verkaufsmonat einzusetzen)
- > Zielhaltestelle (Lieferung gewünscht, falls möglich)
- > Amtlicher Gemeindeschlüssel (Lieferung gewünscht, falls möglich)

Alle anderen Felder sind wie oben dargestellt zu liefern.

## **Aggregierter Inhalt** / Summendatensatz

Zusätzlich zu den einzelnen Verkaufsmeldungen empfiehlt der RMV zur eigenen Kontrolle der Verkaufsdatenmeldung eine zusammengefasste Darstellung ihres Inhaltes mitzuliefern. Diese ist als gesonderter Datensatz am Ende der Datei anzufügen. Die Nichtlieferung wird nicht beanstandet. Wenn der Summendatensatz enthalten ist, wird er auf die nachfolgenden Kriterien hin geprüft und bei Fehlern wird die Lieferung abgelehnt.

Dies ermöglicht eine zusätzliche Kontrolle der gelieferten Daten durch das liefernde Vorsystem.

Der Summendatensatz muss zwingend der letzte Datensatz in der gelieferten Datei sein.

Dabei müssen folgende Felder ausgefüllt werden:

- > IdentNr (Inhalt dieses Feldes ist die Gesamtzahl aller Datensätze dieser Lieferung, ohne den aggregierten Datensatz selbst)
- Abrechnungskennung
- > Unternehmen
- > Lokales Linienbündel (sofern zu liefern)
- Verkaufstechnik (fest auf '99' gesetzt, so dass dieser Datensatz identifiziert werden kann)
- > Anzahl (Gesamtanzahl aller verkauften Fahrkarten, abzüglich Stornos, s.u.)
- > Subvention (Summe aller Subventionierungen unter Berücksichtigung der Stornos, s.u.)
- > Gueltig\_ab (Der 1. des Monats für den die Meldung abgegeben wird es ist nicht schädlich, wenn einzelne Fahrkarten früher verkauft wurden, weil z.B. ein Fahrermodul später ausgelesen wurde). Bei der 13. Lieferung ist der 31.12. des Jahres einzutragen zu dem die abschließende Meldung gemacht wird.

Alle anderen Felder dieses Datensatzes bleiben leer.

Hinweis zu den Spalten "Anzahl", "Umsatz" und "Subvention": Bei der Summenbildung ist NICHT etwa Anzahl mal Preis zu berechnen. Der Summendatensatz enthält für jedes der Felder (der Spalten) die einfache Summe der Werte aller Einzeldatensätze nur der zugehörigen Spalte, unabhängig vom Inhalt der jeweiligen anderen Spalten. Der Wert im Feld Umsatz ist also nur der aggregierte Inhalt aller Datensätze aus dem Feld Umsatz. Das Gleiche gilt für Anzahl und Subvention.

# **Referenzdaten**

Die Gerätenummern (Feld 12), die Liniennummern (Feld 21), die Richtung (Feld 22) und die Fahrtnummern (Feld 23) sind dem AG bzw. RMV zum Datum des jeweiligen Beginns der Gültigkeit (d. h. stets auch dann, wenn sie sich ändern) und zum Fahrplanwechsel als vollständige Liste im ".csv"- Format zu melden. Eine vom AG/RMV nicht veränderbare pdf - Datei mit gleichem Inhalt darf beigefügt sein.

Sofern für die Referenzdaten seitens des AG oder RMV Vorgaben vorliegen, sind diese zu übernehmen.

Folgende Formate sind bei der Referenzdatenlieferung einzuhalten:

**Gerätenummer:** für alle beim VU verwendeten Geräte

Für alle verwendeten oder ausrangierten Geräten je ein Datensatz in einer Lieferung mit 3 Feldern.

- Feld 1: Gerätenummer (mit den IDs die in Feld 12 der Verkaufsdaten verwendet werden siehe oben).
- Feld 2: Das VU das das Modul einsetzt (Gleiches Kürzel wie in Feld 3 der Verkaufsdaten)
- Feld 3: Datum ab dem das Gerät NICHT mehr verwendet wird (Abmeldung) im Format "JJJJMMTT". Bei leerem Feld wird das Gerät angemeldet oder die Weiterverwendung im Folgezeitraum bestätigt.

## **V. Glossar, Begriffsdefinitionen**

# **AGS**

Amtlicher Gemeindeschlüssel {vormals Gemeindekennziffer (GKZ)}.

Aufbau:

Der Amtliche Gemeindeschlüssel (AGS) besteht aus insgesamt 8 Ziffern, die sich wie folgt zusammensetzen:

- Die ersten beiden Ziffern bezeichnen das Bundesland
- Der Block von der dritten bis zur fünften Ziffer identifiziert den Landkreis bzw. die kreisfreie Stadt, dem die Gemeinde angehört. Die ersten fünf Stellen werden daher auch als Kreisschlüssel bezeichnet.
- Die letzten drei Ziffern schließlich unterscheidet die Gemeinden innerhalb eines Landkreises. Bei kreisfreien Städten stehen an dieser Stelle drei Nullen.

Weitere Erläuterungen siehe: https://de.wikipedia.org/wiki/Amtlicher\_Gemeindeschl%C3%BCssel

#### **Betriebstag**

Bei einem Betriebstag liegt das "Tagesende" rein rechnerisch nach 24 Uhr, also bereits im neuen kalendarischen Tag. Deshalb wird der Betriebstag technisch bis 28 Uhr weitergezählt um zu erreichen, dass der über 24 Uhr hinaus weiterlaufende Fahrplan noch zum "alten Tag" zu denken ist.

Die späten Verbindungen und Nachtbusse werden also, sofern sie zum gleichen Betriebstag gehören, auch entsprechend der Werktag / Wochenende / Feiertagszugehörigkeit zum kalendarischen Vortag eingeordnet. Ein Bus der um 2.00 Uhr am Samstag morgen fährt gehört also im Allgemeinen noch zum Betriebstag "Freitag" und fährt damit gemäß dem Werktags-Fahrplan.

Als Ende eines Betriebstages gilt die häufig auch faktisch stattfindende Betriebspause in den tiefen Nachtstunden. Ausnahme: Am Hauptbahnhof Ffm ist bspw. im Fahrplan keine echte Pause auszumachen – ein Betriebstag ergibt sich also nicht per se aus der Betriebspause, sondern muss künstlich definiert werden. So würde bei einer Definition des Betriebstages der um 4:00 Uhr beginnt ein um 4.12 Uhr mit Endstation Ffm eintreffender Zug noch gemäß Freitagsfahrplan unterwegs gewesen sein, während eine um 4.02 am Hbf startende Straßenbahn schon nach dem Samstags Fahrplan fährt.

**Der Betriebstag endet im RMV um 4.00 Uhr (technisch = 28 Uhr).** 

Für den RMV gilt konkret:

In § 6 Abs. 5 der "Gemeinsamen Beförderungsbedingungen" ist der Betriebstag definiert.

Die Betriebstages Definition ist insbesondere für die tarifliche Gültigkeit von Zeitkarten, bspw. Tageskarten von Bedeutung. Nur in Bezug auf die tarifliche Gültigkeit gibt es im RMV überlappende Gültigkeitszeiträume. Die Gültigkeit einer Tageskarte bspw. beginnt um 0.00 Uhr des ausgestellten Kalendertages und endet am definierten Ende des Betriebstages. Eine Tageskarte gilt also länger als 24 Stunden.

Bei den Einteilungen von Fahrten eines Verkehrsmittels zu einem Betriebstag (die dann in der Fahrplandarstellung zum Ausdruck kommt und Auswirkungen darauf hat, ob bspw. eine "Werktagsfahrt" in der Fr-Sa Nacht fährt oder nicht fährt) kann hingegen keine Überlappung möglich sein sondern ist eine punktgenaue Abtrennung der Betriebstage voneinander zwingend. Entscheidend für die Einteilung ist i.allg. der Zeitpunkt nach Soll-Fahrplan am Startpunkt der Fahrt. Bei einer Flügelung ist dies u.U. der Ort der Flügelung, sofern hier eine neue Fahrtnummer ins Spiel kommt.

## **Globale Haltestellen-ID (DHID)**

Im Rahmen des DELFI+ Konsortiums wurden in Zusammenarbeit mit führenden Lösungsanbietern von ÖVSoftware-Systemen Vorschläge ausgearbeitet die in jedem Verbund (bzw. Verkehrsunternehmen) in Eigenregie genutzte Haltestellen-ID abzulösen durch eine globale, hierarchich strukturierte, deutschlandweit eindeutige Haltestellen-ID. Dies findet seinen Niederschlag in der VDV-Schrift 432. Die Hierarchie-Ebenen einer Haltestelle sind demnach jeweils durch einen eindeutigen Delimiter (Doppelpunkte) voneinander getrennt zu beschreiben. Die Länge der einzelnen Datenelemente ist grundsätzlich nicht vorgegeben; in der für Deutschland vorgesehenen Implementierung gibt es allerdings Festschreibungen. Bei Datenlieferungen soll aber für die Gesamtlänge Speicherplatz für mindestens 25 Zeichen vorgesehen werden. (Der RMV fordert max. 40 Zeichen). Die Hierarchie-Ebene über der eigentlichen Haltestelleninformation stellt (in Deutschland) der Landkreis dar, der durch die AGS repräsentiert wird. Angestrebtes Ziel ist, dass jede im Landkreis existierende Haltestelle von allen IT-Systemen nur mit ein und derselben ID angesprochen wird. Damit ist die Identität von Haltestellen (bzw. deren Unterobjekte wie Maste, Bereiche etc.) anhand der ID eindeutig erkennbar. Im aktuellen Zustand gibt es hingegen, je nach anfahrendem Verkehrsunternehmen oder bei geografischen Überlappungen bspw. bei Übergangstarifen, mehrere "in Verkehr befindliche" IDs für das gleiche Haltestellenobjekt. Hier kann die Identität häufig nur anhand des Namens oder der Koordinate mit hoher Wahrscheinlichkeit, aber nie sicher ermittelt werden. Wesentlich für den Erfolg der eindeutigen globalen Haltestellen-ID ist das Konzept, dass für deren Vergabe je lokal abgegrenztem Bereich oder anderweitig organisierter Abgrenzung (Deutschland=Landkreis) immer nur eine Instanz für die Vergabe der ID zuständig ist. Haltestellenobjekte können (müssen aber nicht) über weitere Detaillierungsebenen (wiederum mit Doppelpunkt abgetrennt) strukturiert dargestellt werden. Die Hierarchie reicht dabei über insgesamt bis zu 6 Ebenen (so das bisherige Konzept) bis zur Haltestelle (3. Ebene) über Haltestellenbereiche (4. Ebene z.B. Busbereich / Bahnsteig) und Haltestellenmasten (5. Ebene z.B. Bussteig / Gleis) bis zur Halteposition (6. Ebene z.B. Gleisbereich). Die Anzahl der von links zu zählenden Doppelpunkte erteilt somit Auskunft über den Detaillierungsgrad des Haltestellenobjektes.

Der DELFI+ Vorschlag entspricht in Aufbau und Struktur dem IFOPT-Standard (Identification of Fixed Objects in Public Transport) und wird in ähnlicher Form bereits in Bayern verwendet (DEFAS)

Die Struktur der Haltestellen-ID (spezifisch für Deutschland) soll wie folgt aussehen (KS (Kreisschlüssel), (Ziffer 1-2: Bundesland, Ziffer 3-5: Landkreis/ kreisfreie Stadt)):

- Für Haltestellen:
	- de: <KS>: <lokale HaltestellenID>
- Für Masten:
	- de: <KS>: <lokale HaltestellenID>: <BereichsID>: <MastID>
- Für Halteposition:
	- de: <KS>: <lokale HaltestellenID>: <BereichsID>: <MastID>: <Halteposition>

Bsp: "de:07339:32768"). Im Beispiel würde es sich eindeutig um "Oppenheim, In den Weingärten" handeln. Eine Haltestelle des Verbundes RNN – hier in Benutzung als Haltestelle des Übergangstarifs zum RMV.

Die Dateninhalte können, beispielsweise bei der Angabe der Warte/Abfahrtsposition am Steig/Gleis, auch nicht-numerisch sein, wodurch sich lange Zeichenketten ergeben können.

Als Beispiel sei (fiktiv) die Abfahrtsposition eines Zuges im vorderen Gleisbereich eines Bahnhofs im Bereich der "A-Ebene" skizziert: "de:06412:00010:A-EBENE:GLEIS24:ABSCHN-C". Dieser String hat bereits 39 Zeichen!

Das hiesige Dokument fordert in allen betroffenen Tabellen (bei denen es um Haltestellen-IDs geht) die Implementierung von Datenstrukturen die diese Inhalte ermöglichen. Die zur Zeit (2015) noch in Nutzung befindlichen, rein numerischen Haltestellen-IDs können als eine Untermenge betrachtet werden (sowohl im Hinblick auf die Länge, als auch auf den Datentyp). Die Bereitstellung von Datenstrukturen die die Aufnahme und die Verarbeitung der globalen Haltestellen-ID erlaubt, stellt also für die aktuell (noch) in Nutzung befindlichen HST-IDs keine Einschränkung dar. Das Umgekehrte gilt nicht! Systeme, die aus historischen Gründen NUR für die Aufnahme und Verarbeitung numerischer – bis zu 5 bzw. 8 Stellen langer Haltestellen-IDs geeignet waren, werden zwar noch so lange funktionieren, wie der RMV noch die bisherigen RMVHaltestellen- Ds einsetzt – entsprechen aber nicht mehr den Anforderungen dieses Dokuments und werden daher versagen, wenn (im Rahmen eines Tarifwechsels) die globale Haltestellen-ID zur faktischen Nutzung kommt. Solche Systeme die aus betrieblichen Gründen möglicherweise beim Unternehmen im Einsatz sein könnten, sind daher zwingend anzupassen. Die Phase bis zur faktischen Nutzung der globalen HST-ID sollte daher für die Migration dieser (Alt-)Systeme unbedingt genutzt werden.

# **KW (Kalenderwoche)**

Es gilt die Zählweise nach DIN 1355 / ISO 8601, nach der sich alle deutschen Kalenderhersteller richten. Das bedeutet im Wesentlichen: Jeden Montag und nur montags beginnt eine neue KW.

Es gibt keine unvollständigen Kalenderwochen, ausnahmslos jede KW enthält genau 7 Tage (also auch die KW die evtl. den Jahreswechsel überlappt).

Die KW mit der Nummer 1 ist diejenige, die mindestens 4 Tage des neuen Jahres enthält. Die davor liegenden Tage des neuen Kalenderjahres gehören zur letzten KW des alten Kalenderjahres. Es gibt also keine KW mit der Nummer 0.

Hinweis: US-Amerikanische Kalenderhersteller zählen abweichend davon die KW1 bereits ab 1. Jan.